2024/05/14 19:52 1/1 PAX dropdown selection

## **PAX** dropdown selection

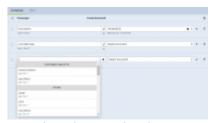

PAX dropdown selection

PAX list in the PAX selection dropdown in tab 'PAX' has changed.

The dropdown is now divided into two sections:

- **CUSTOMER CONTACTS** these are the passengers who are also the point of contact (Representatives) within the company/Client requesting the trip
- OTHER other passengers available in the phonebook

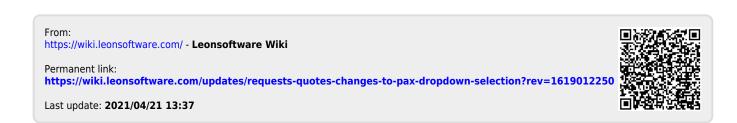